, tushu007.com

 $<<3DSMAX R4$  >>

 $<<$  3DS MAX R4 $>>$ 

- 13 ISBN 9787115092779
- 10 ISBN 711509277X

出版时间:2001-5

页数:258

字数:322000

extended by PDF and the PDF

http://www.tushu007.com

## $<<3DSMAX R4$  >>

## , tushu007.com

Autodesk Discreet Discreet 3DS MAX R4 Discreet 3DS MAX R4 10 3DS MAX R4 本书最后一章"水母的世界"用一个有趣的综合练习进一步巩固了读者学习的内容。  $3DSMAX$ 3DS MAX R4

extended by the Discreet of Discreet Autodesk and Discreet of Autodesk and Discreet of Autodesk and Autodesk and Discreet of Autodesk and Autodesk and Discreet of Autodesk and Autodesk and Discreet of Autodesk and Autodes

 $<<3DSMAXR4$ 

 $\rightarrow$ 

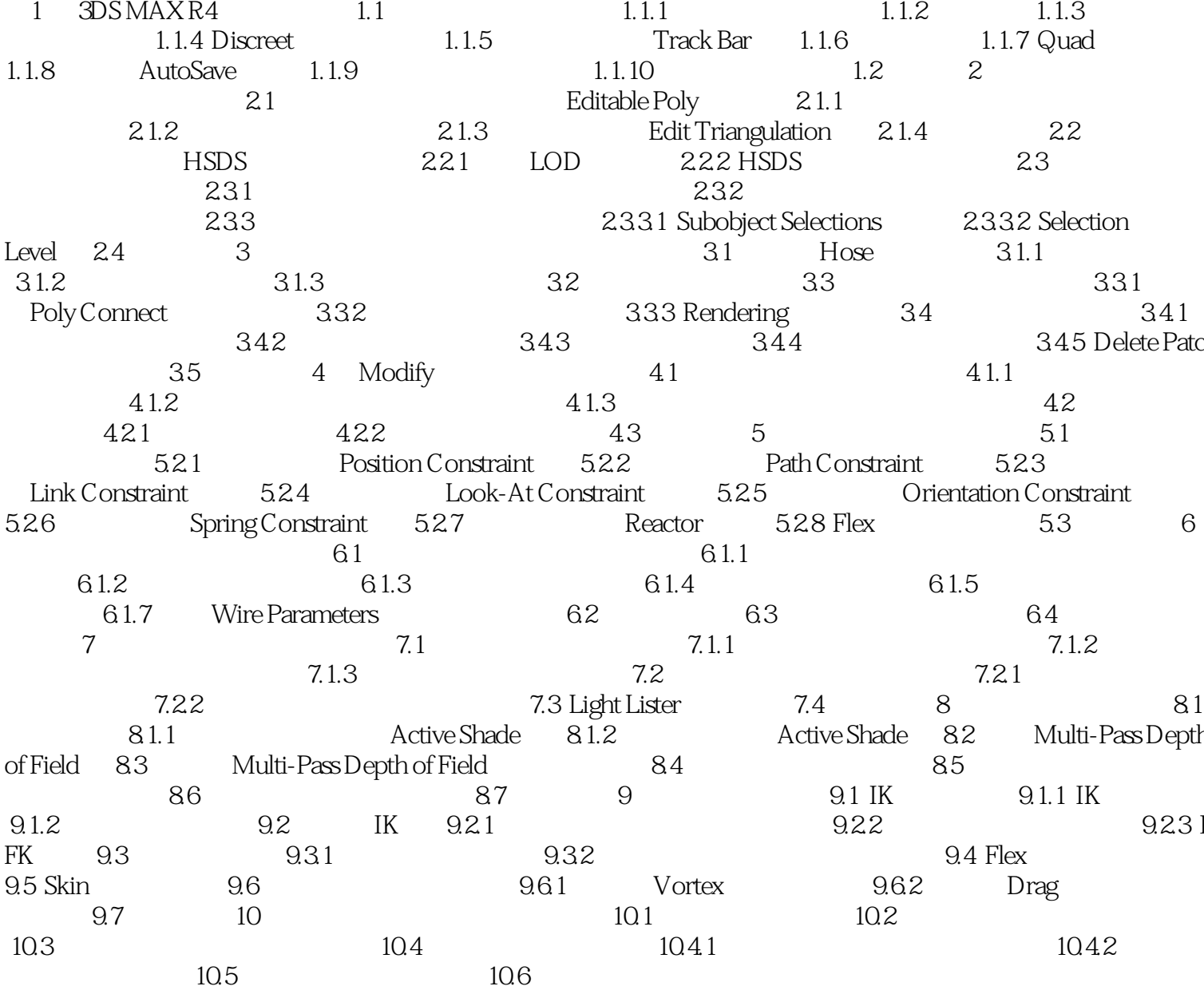

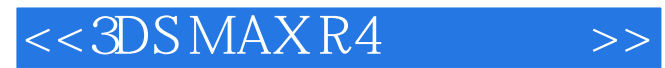

本站所提供下载的PDF图书仅提供预览和简介,请支持正版图书。

更多资源请访问:http://www.tushu007.com